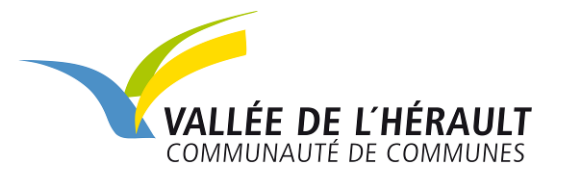

# **Partez à la recherche des mollusques de la vallée de l'Hérault**

**C'est la thématique de la quatrième enquête de l'Atlas de la biodiversité communautaire (ABC) porté par la Communauté de communes Vallée de l'Hérault avec le soutien de l'Office français de la biodiversité : en ce début d'année, les habitants du territoire sont invités à rechercher les mollusques.**

### **Les escargots et limaces à l'honneur**

**Atlas de la Biodiversité** Communautaire

La quatrième enquête de l'ABC est lancée. **Jusqu'au mois d'avril**, les habitants sont cette fois invités à rechercher les escargots et les limaces dans les 28 communes de la vallée de l'Hérault.

Ces recherches vont permettre de mieux connaitre la répartition des populations de mollusques locaux, dont certains sont menacés, comme les Bythinella, ou protégés, tels l'Otala de Catalogne.

En effet, d'après [iNaturalist](https://www.inaturalist.org/projects/abc-communaute-de-communes-vallee-de-l-herault), **seule une quarantaine d'entre eux sont actuellement connus** sur le territoire, parmi lesquels le Petit gris - *Cornu aspersum* (photo). L'espèce la plus observée en vallée de l'Hérault est le bulime tronqué - *Rumina decollata*, caractérisée par l'extrémité de sa coquille cassée.

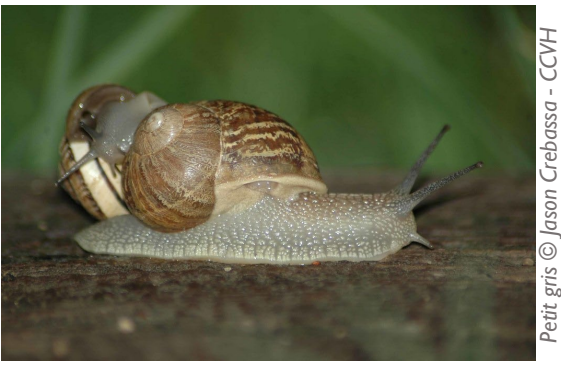

Ces invertébrés à corps mou, le plus souvent couverts d'une coquille, forment **l'un des plus grands embranchements du règne animal** avec environ 100 000 espèces vivantes et 35 000 espèces fossiles. Parmi elles, on compte certains des plus petits (gastéropodes de quelques millimètres) et des plus gros invertébrés (calmar géant jusqu'à 20 mètres de long).

Sur notre territoire, on peut facilement les trouver sous les pierres, planches, souches de bois ou dans les fissures des murs et falaises.

#### **Comment participer ?**

Pour participer en toute autonomie, téléchargez dès maintenant le guide d'enquête et la fiche de présentation des espèces sur **[www.cc-vallee-herault.fr](https://www.cc-vallee-herault.fr/actions-et-projets/environnement/atlas-de-la-biodiversite-communautaire-687.html) rubrique Actions et projets / Atlas de la biodiversité communautaire / Comment contribuer**

Trois photos suffisent pour les identifier (vue de dessus, vue de dessous et vue de profil) et une échelle doit être déposée à côté de l'individu photographié pour en définir la taille (mètre ou pièce de monnaie par exemple). Les photos doivent ensuite être déposée sur iNaturalist en renseignant le lieu, la date et le nom de l'espèce si vous le connaissez.

*Pour tout renseignement complémentaire, vous pouvez contacter la communauté de communes*  par téléphone au 07 50 70 60 94 ou par mail à l'adresse **[abc@cc-vallee-herault.fr](mailto:abc@cc-vallee-herault.fr)** 

### **Une série d'animations sur les mollusques**

Pour mieux les connaitre et découvrir de nouvelles espèces de mollusques, quatre animations sont au programme. Envie de participer en étant accompagné ? Vous avez le choix parmi l'une des dates suivantes :

- **- Samedi 5 février** à Plaissan, de 14h à 16h30. RDV sur le parking de la mairie
- **- Mercredi 16 février** à Arboras de 14h à 16h30. RDV devant la mairie
- **- Lundi 28 février** (durant les vacances scolaires) à Vendémian de 9h30 à 12h. RDV sur le parking de La Poste
- **- Mercredi 9 mars** à Pouzols de 14h30 à 17h. RDV dans le parc de la mairie.

Prévoir des chaussures de marche et des vêtements adaptés à la météo.

*Renseignements et inscriptions auprès de la LPO Occitanie : Elia Clauzure : 06 10 51 90 95 -* eliaclauzure.lpo@gmail.com

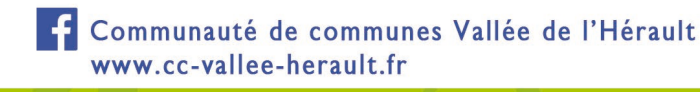

#### **COMMUNIQUE DE PRESSE** LE 14/01/2022

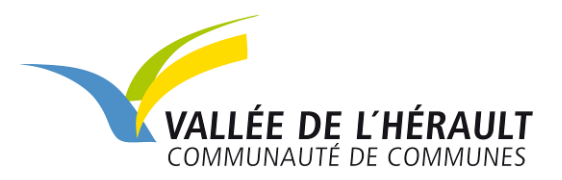

## **L'enquête sur les mares se poursuit**

En parallèle, l'enquête visant à recenser les mares du territoire **se poursuit jusqu'au début du mois de mars**. Objectif : réfléchir à un plan d'actions pour **favoriser la circulation des espèces** entre ces mares, par exemple en en créant de nouvelles.

Pour participer en toute autonomie, téléchargez le guide d'enquête et la fiche de présentation

sur **[www.cc-vallee-herault.fr](https://www.cc-vallee-herault.fr/actions-et-projets/environnement/atlas-de-la-biodiversite-communautaire-687.html) rubrique Actions et projets / Atlas de la biodiversité communautaire / Comment contribuer**

Une première phase de travail peut être réalisée directement sur Open Street Map par observation de photos satellites. Il suffit de pointer les mares sur la carte <http://u.osmfr.org/m/661142/>

# **L'Atlas de la biodiversité communautaire en chiffres**

En date du 13 janvier 2022 :

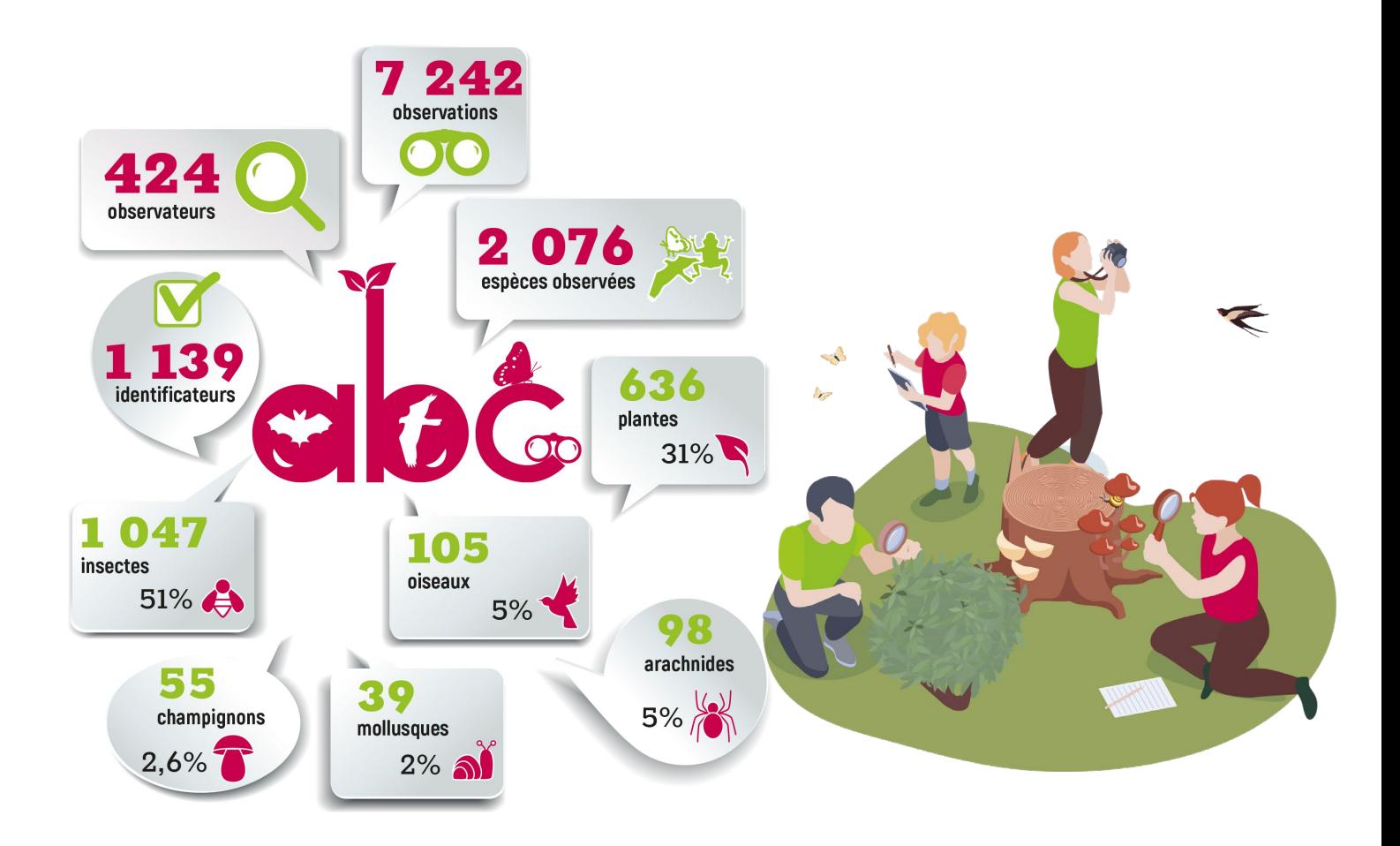

**Contact presse :** Pauline Bousquet [pauline.bousquet@cc-vallee-herault.fr](mailto:pauline.bousquet@cc-vallee-herault.fr)

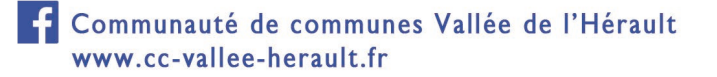